## Phylogeny-based methods for analysing genomes and metagenomes

Presented by Aaron Darling

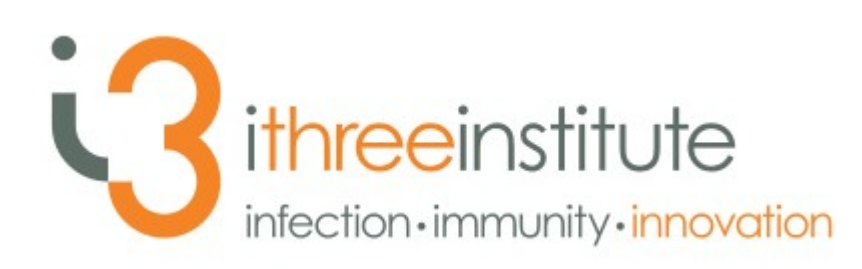

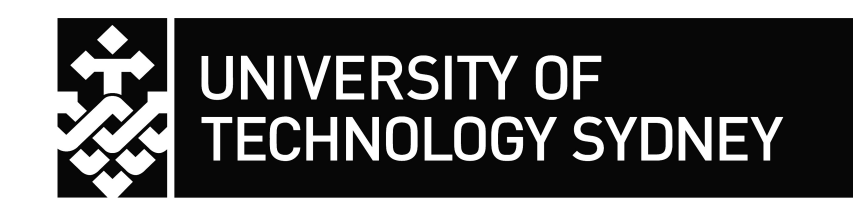

# OTUs for ecology

Operational Taxonomic Unit: a grouping of similar sequences that can be treated as a single "species"

- Strengths
	- Conceptually simple
	- Mask effect of poor quality data
		- Sequencing error
		- *in vitro* recombination
- Weaknesses
	- Limited resolution
	- Logically inconsistent definition

# Logical inconsistency: OTUs at 97% ID

Assume the true phylogeny:

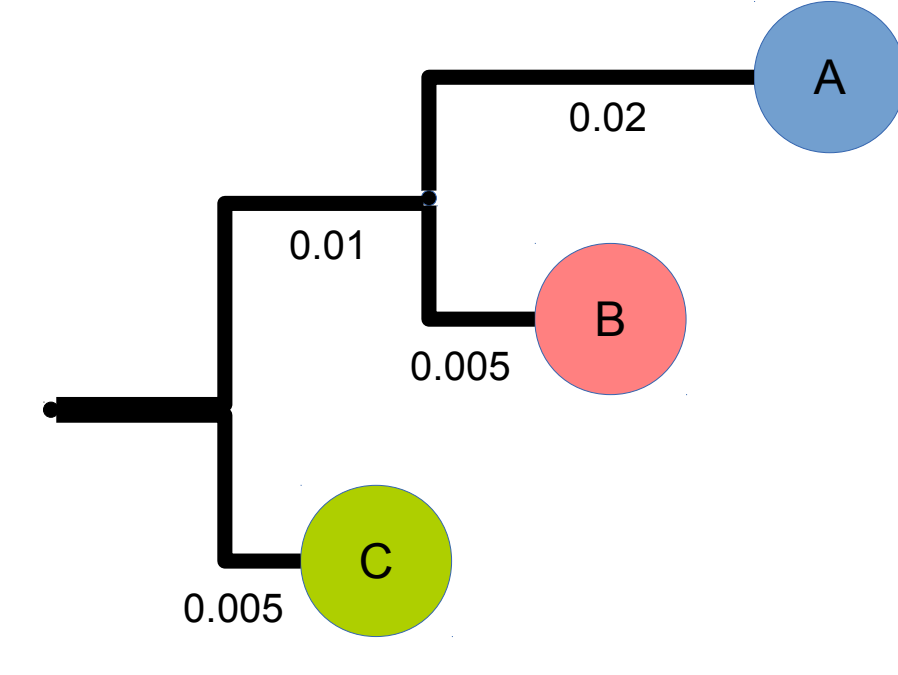

A,  $B > 97\%$  identity B, C > 97% identity A and C not > 97% ID

**Possible valid OTUs:** AB, C (with A & C centroids) A, BC (with A & C centroids) ABC (with B centroid)

OTU pipelines will arbitrarily pick one of the three solutions. Is this actually a problem??

# Limited resolution

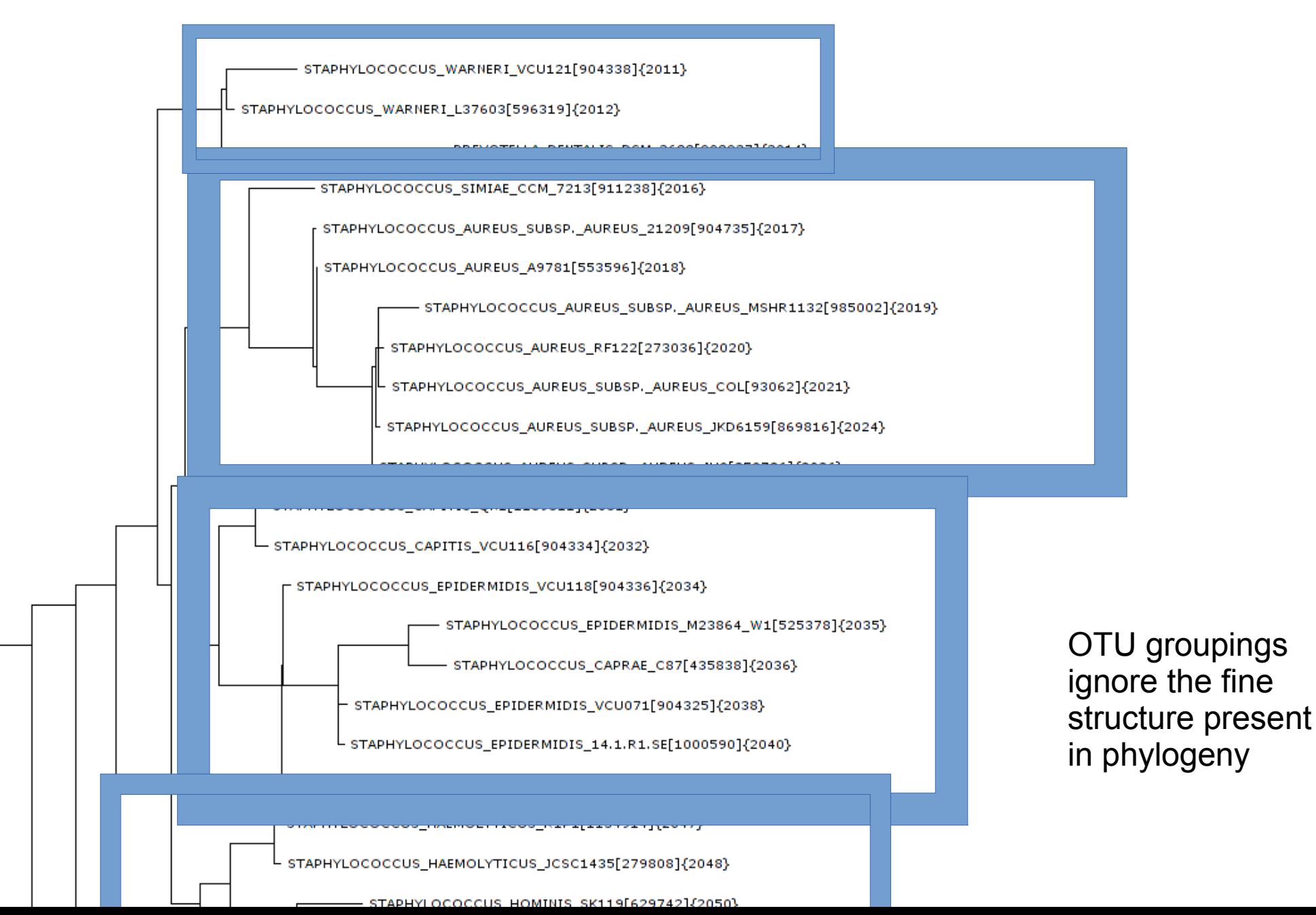

### Same species, different genomes

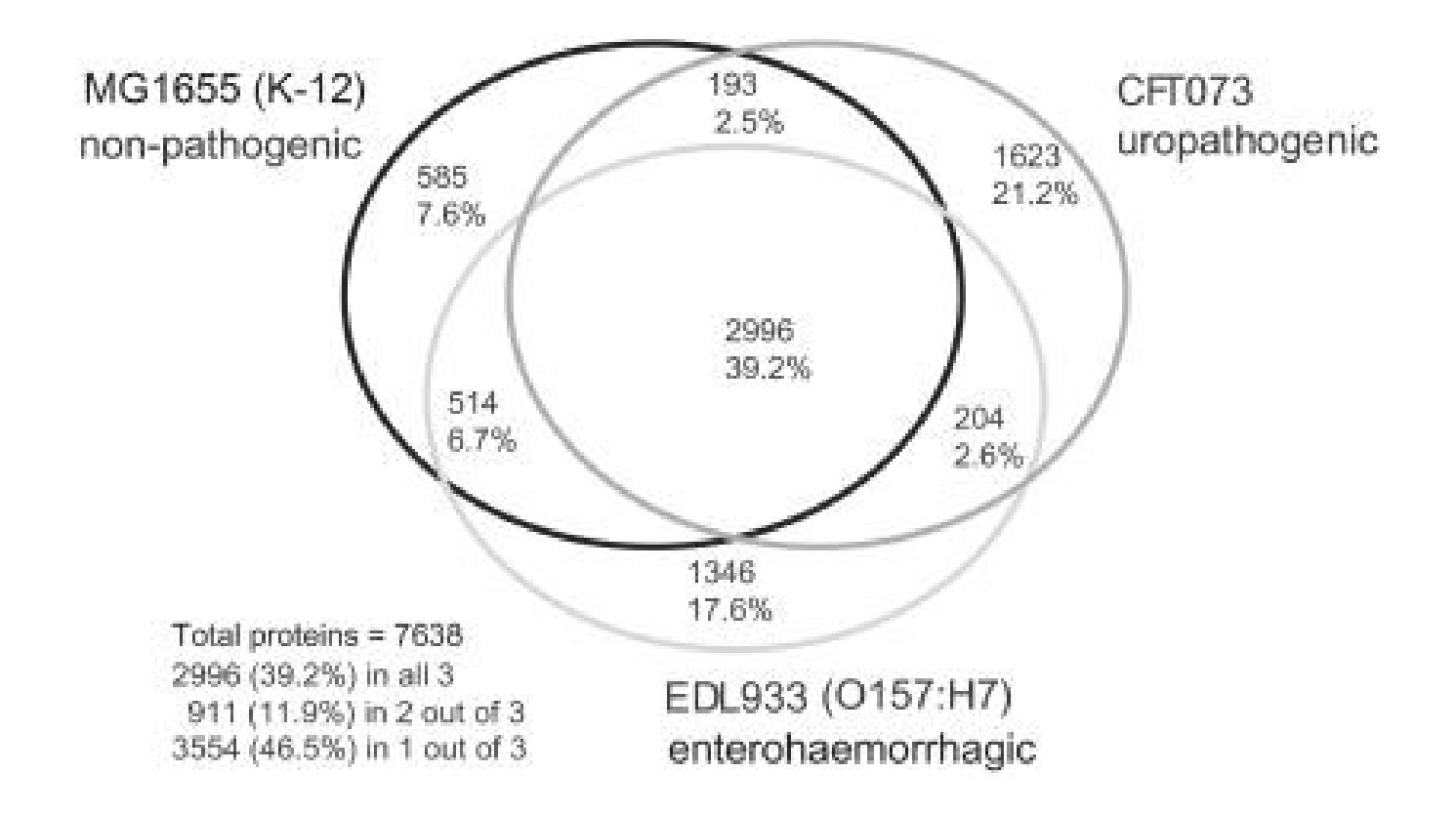

Perna *et al* 2001 *Nature,* Welch *et al* 2002 *PNAS*

Three genomes, same species only 40% genes in common

# Phylogeny: an alternative path

Many ecological analyses can be based on phylogeny:

- Alpha diversity (e.g. species diversity)
- Beta diversity (e.g. comparison of species across samples)
- Community assembly

# So... what is a phylogeny, anyway?

## Imagine you are dating a paleontologist...

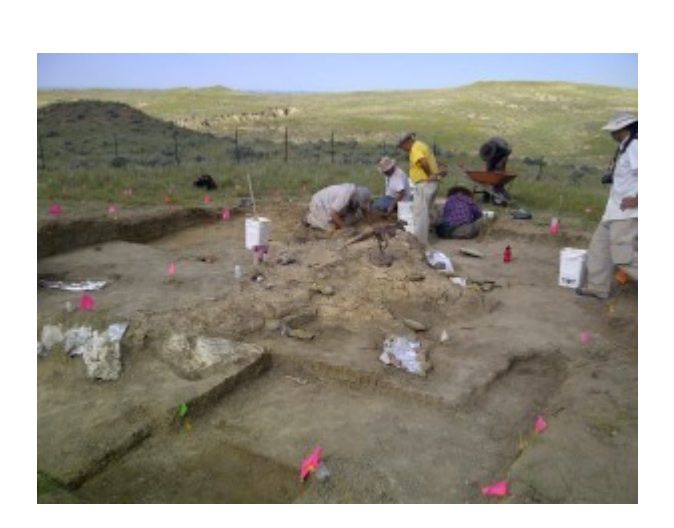

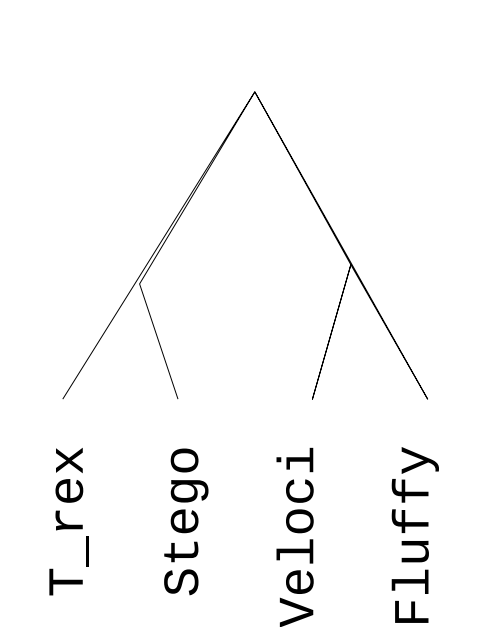

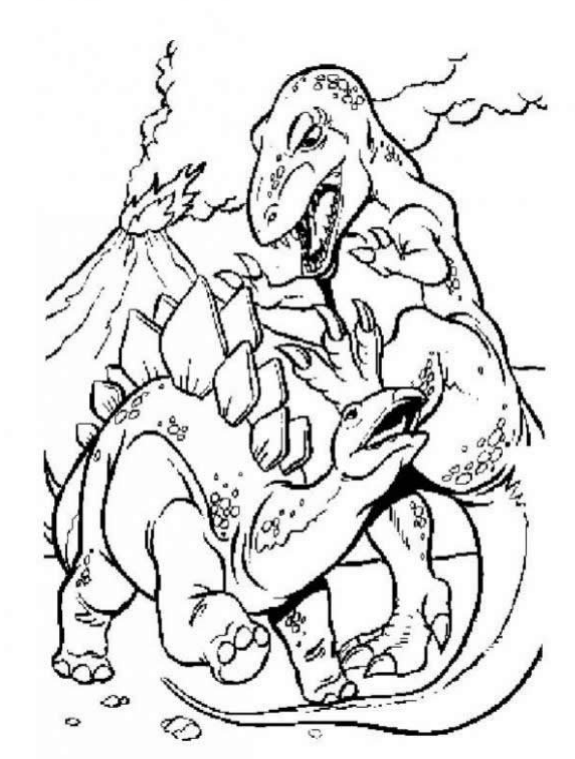

vs.

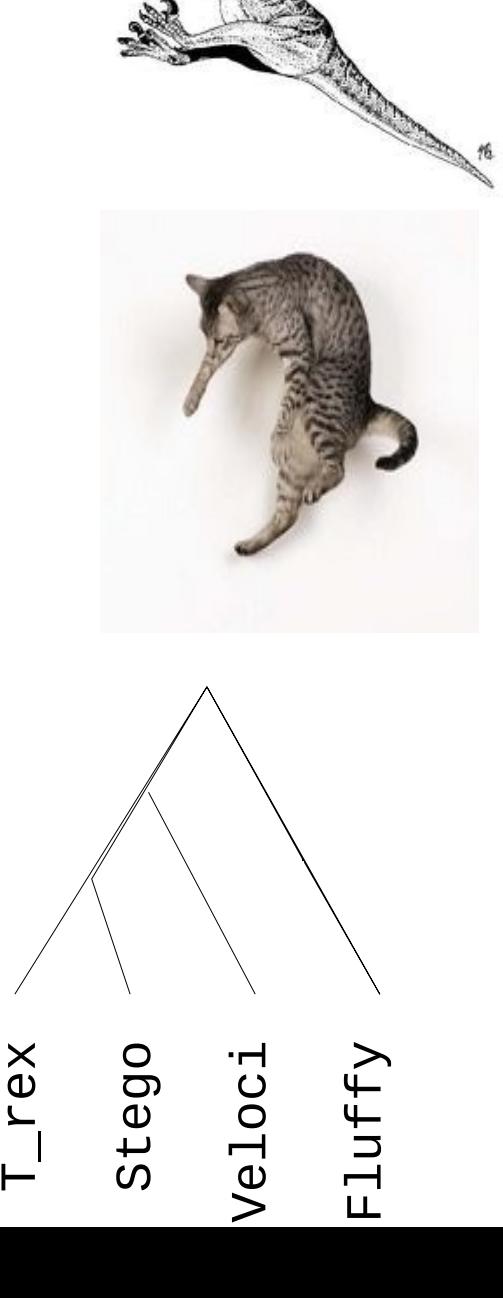

## Now imagine you've got dino DNA...

Let's try to reject the reviewer's phylogeny using DNA evidence!

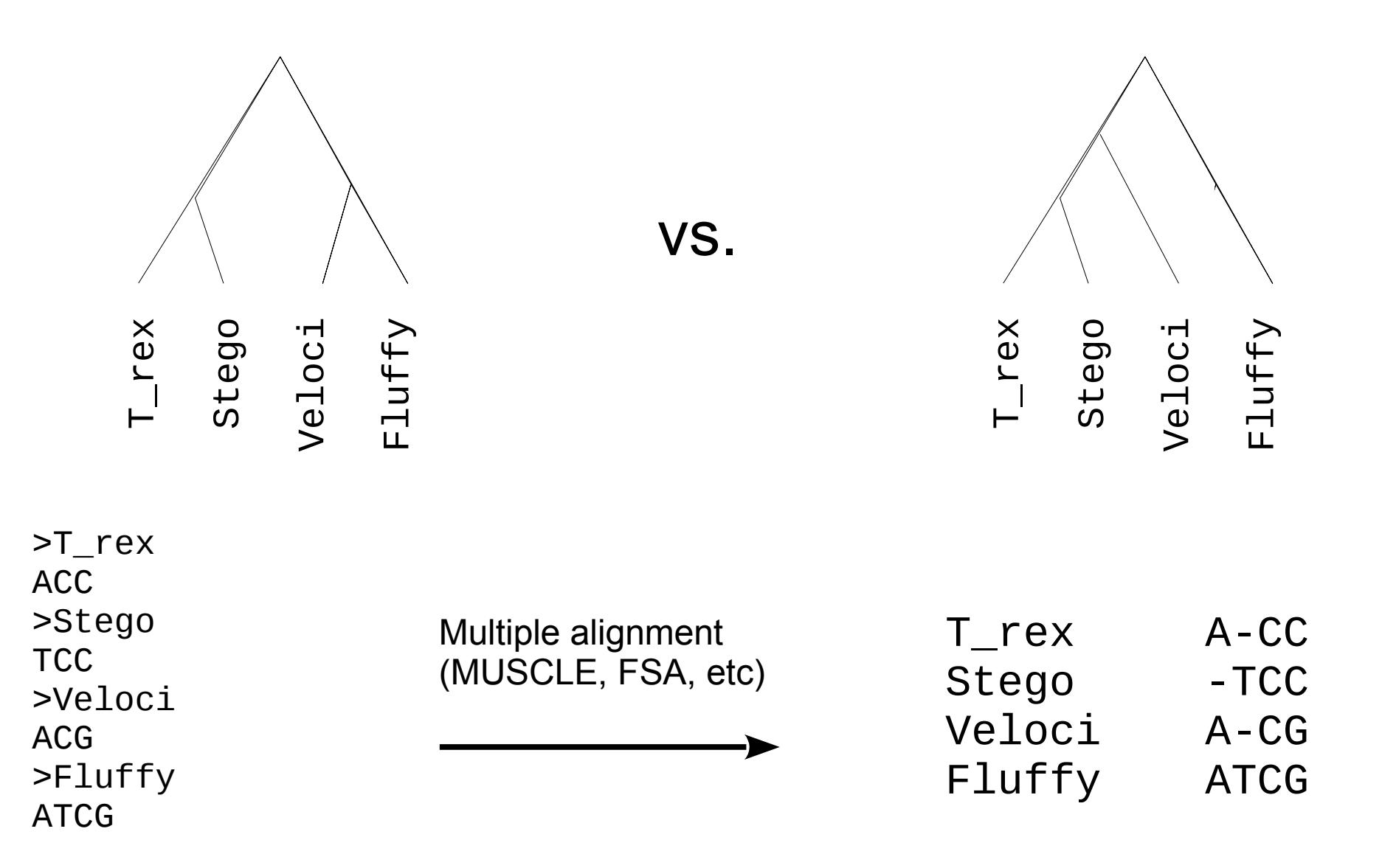

## How does DNA evolve?

• Simplest model: all nucleotides are equally common, all changes from one to another equally likely (Jukes and Cantor, 1969)

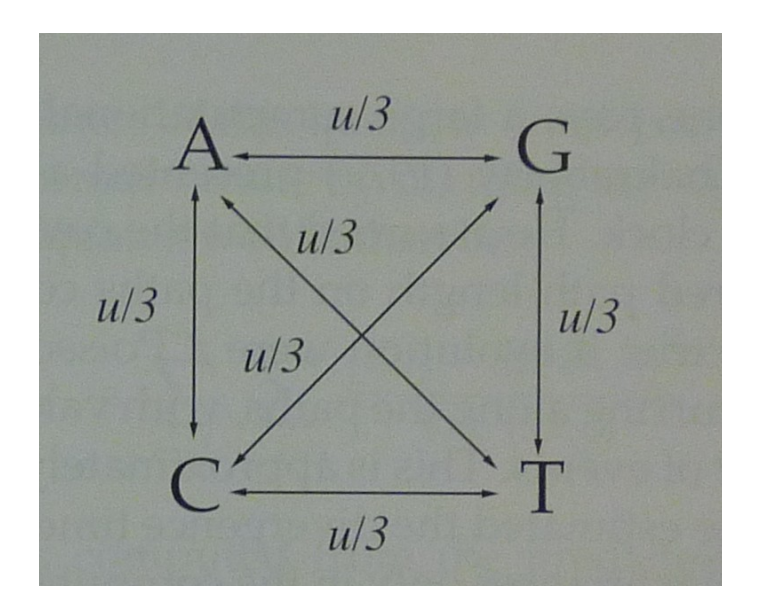

Rate of substitution is *u*/3 per unit time

Expected number of changes on branch of length *t* is (4/3)*ut*

Prob. of no change: *e*-(4/3)*ut* Prob. of at least one change: 1 - *e*-(4/3)*ut*

Prob. of e.g. A to C is Prob(C|A,*u*,*t*) = (1/4)(1 - *e*-(4/3)*ut* )

## Calculating the likelihood of data given a tree

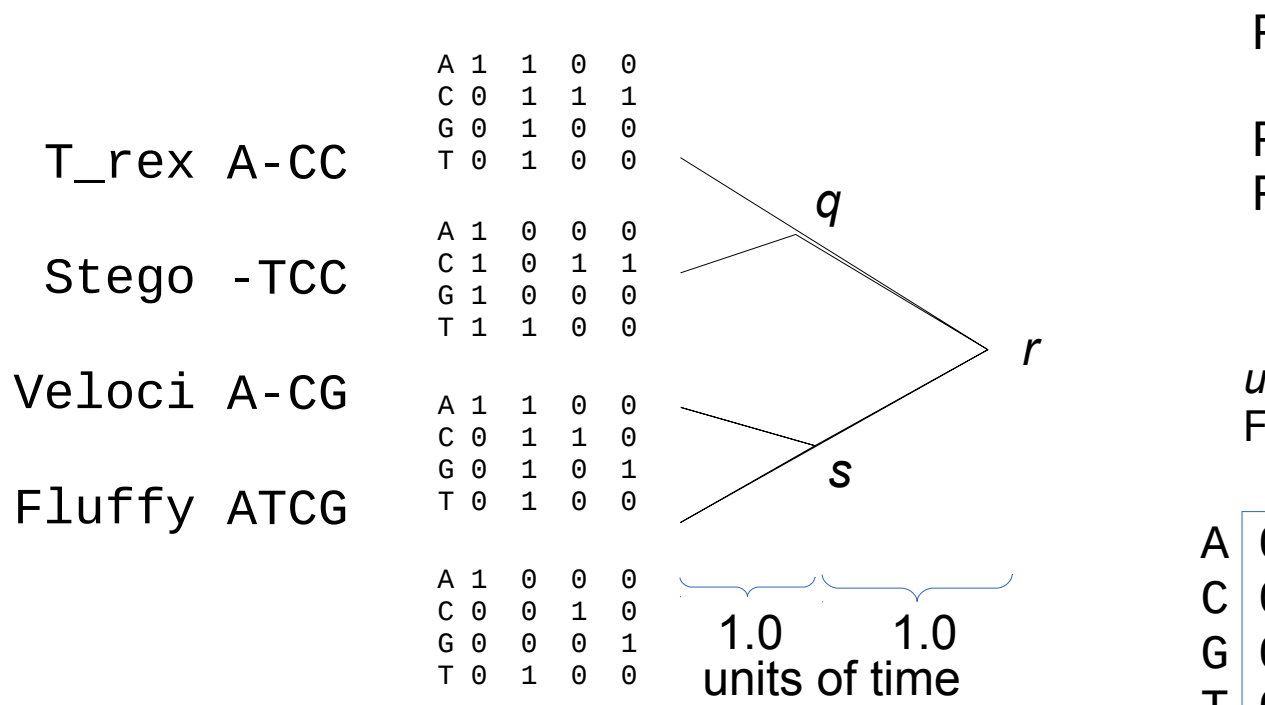

 $P(X|Y,u,t) = (1/4)(1 - e^{-(4/3)ut})$ 

 $P(X|Y,0.1,1.0) = 0.0312$  $P(X|X,0.1,1.0) = 0.9064$ 

 $P(X|Y,0.1,2.0) = 0.0585$ *q*  $P(X|X,0.1,2.0) = 0.8244$ 

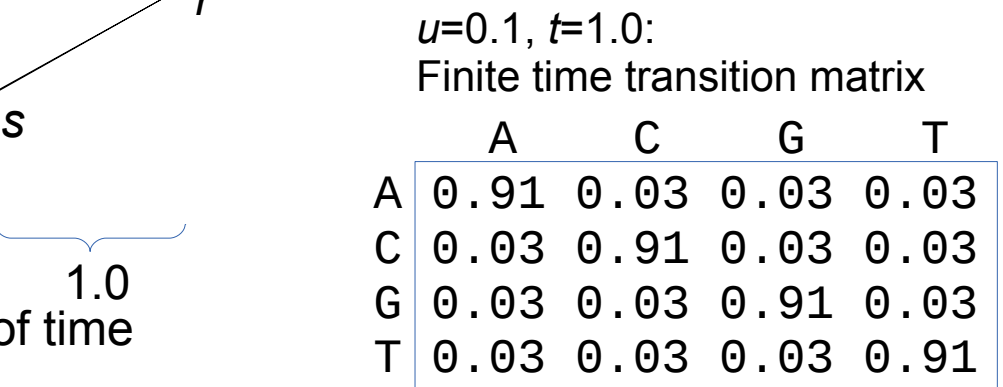

#### **Steps:**

- 1) Branch lengths
- 2) Finite-time transition probabilities
- 3) Leaf node partial probabilities

### Calculating the likelihood of data given a tree

Sites evolve independently. Calculate site likelihoods one-at-a-time

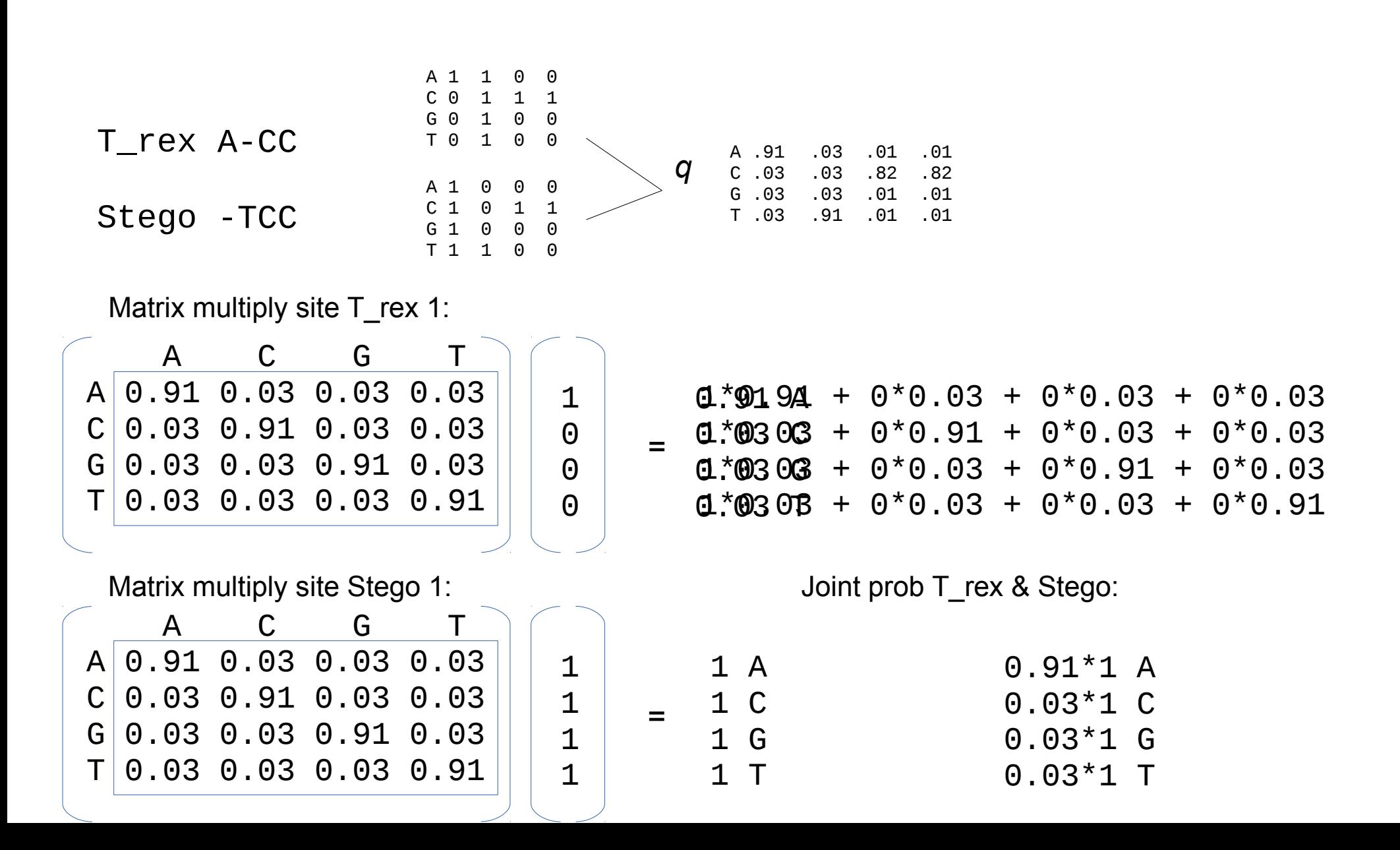

## Calculating the likelihood of data given a tree

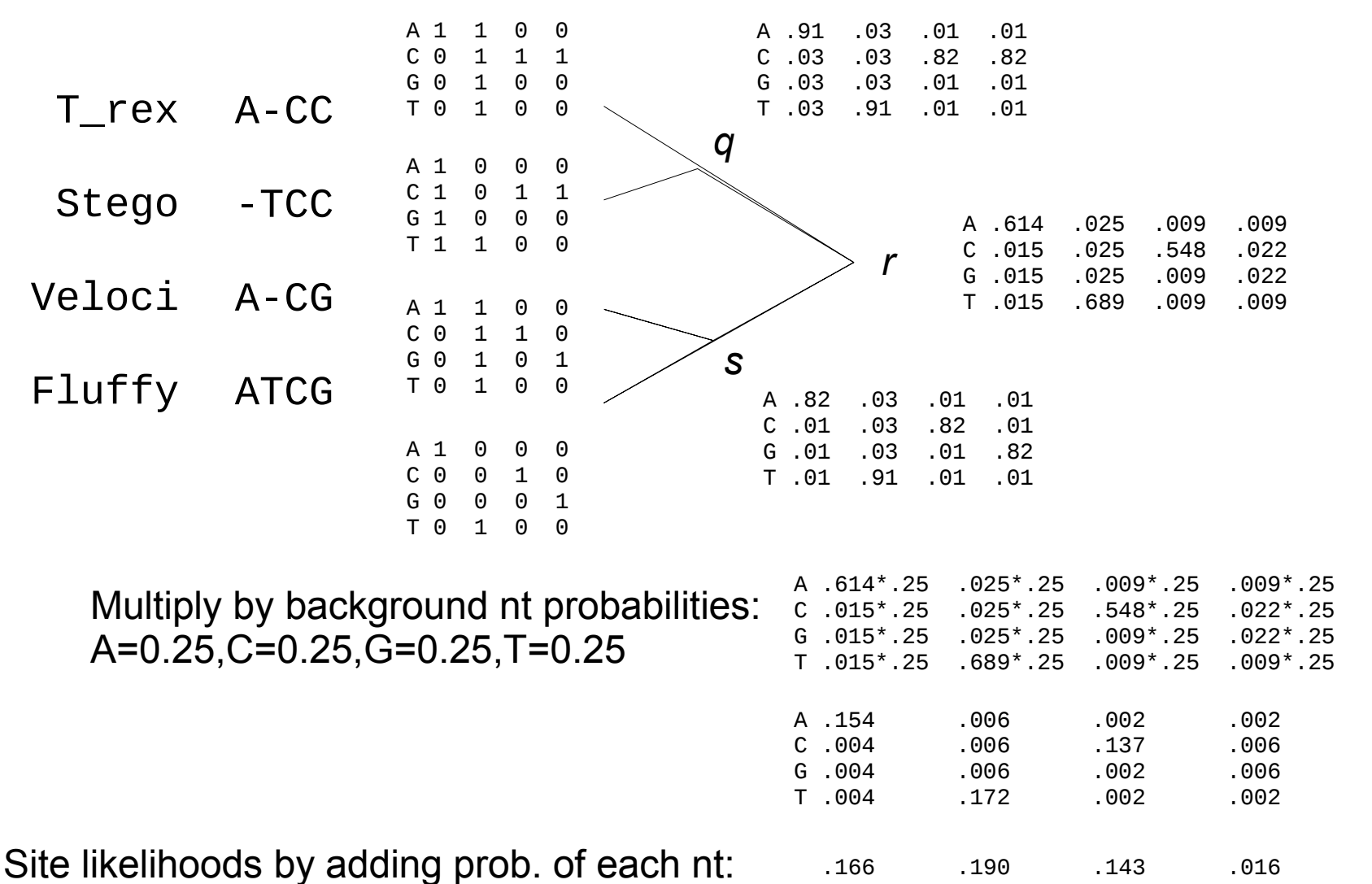

Tree likelihood is product of sites:

**L = .00007216 log(L) = -9.536**

## Hypothesis testing with tree likelihoods

The likelihood ratio test

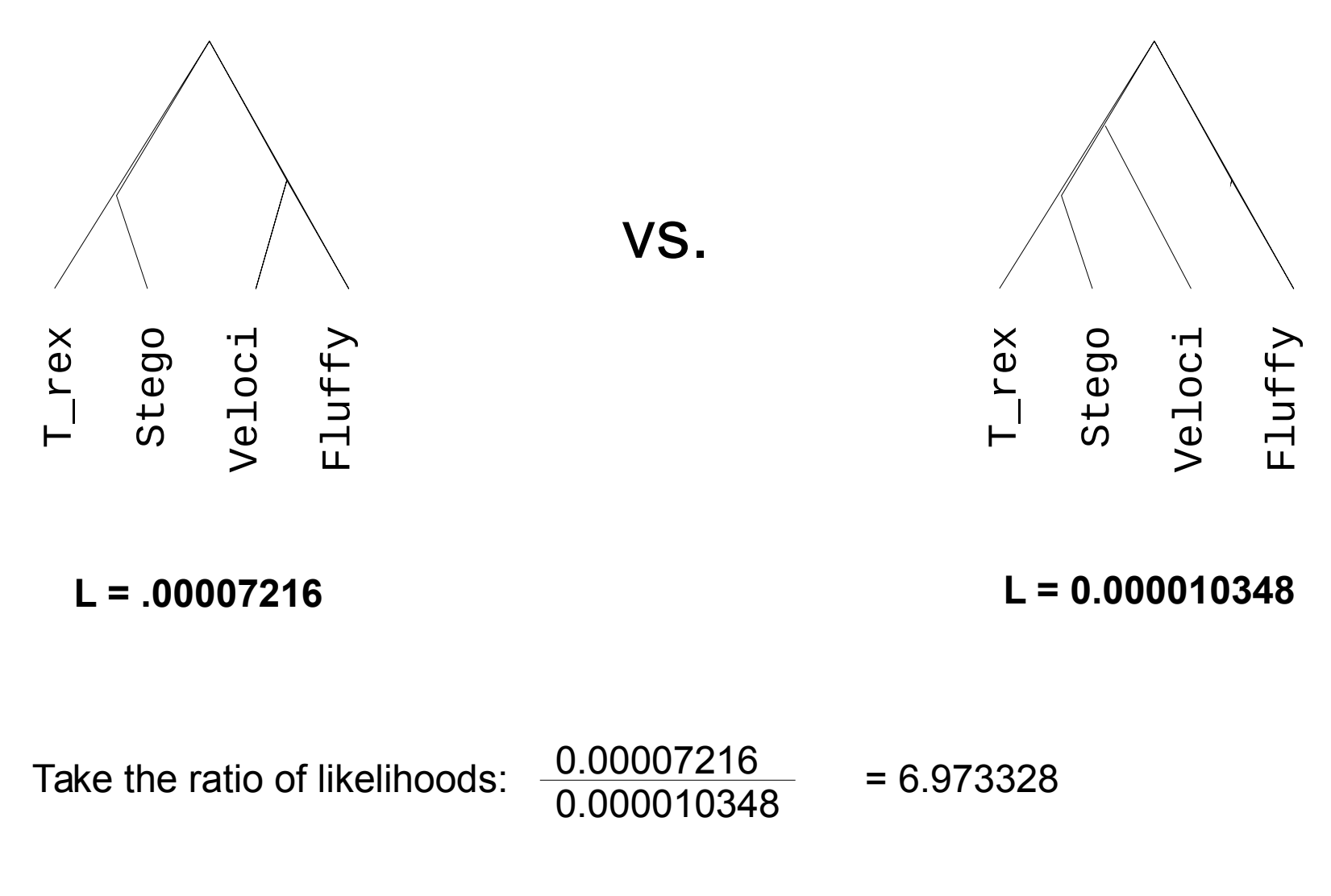

Reviewer's tree ~7 times less likely

### What if you don't know the tree?

## Many methods for tree inference

- Parsimony, Distance, **Maximum Likelihood, Bayesian**
- Maximum Likelihood
	- FastTree, RAxML, GARLI, PHYML, etc.
- Bayesian
	- MrBayes, BEAST, PhyloBayes
	- All based on Markov chain Monte Carlo (MCMC) algorithms

Number of unrooted tree topologies with *n* tips: trees with:

$$
(2n-3)!! = \frac{(2n-3)!}{2^{n-2}(n-2)!}
$$

Bottom line: tree inference is *hard*

4 tips 3 6 tips 105 8 tips 20,395 10 tips 2,027,025 50 tips 2.84 x 10<sup>74</sup>

Estimated number of atoms in observable universe: ~**1080**

# Using phylogenies for microbial ecology

- Building phylogeny from >1M sequences: **impossible**
- Alternative: place new sequences on reference tree
	- RAxML-EPA: Berger *et al* 2011 *Systematic biology*
	- pplacer: Matsen *et al* 2010 *BMC Bioinformatics*
	- SEPP: Mirarab *et al* 2012 *Pac. Symp. Biocomput.*

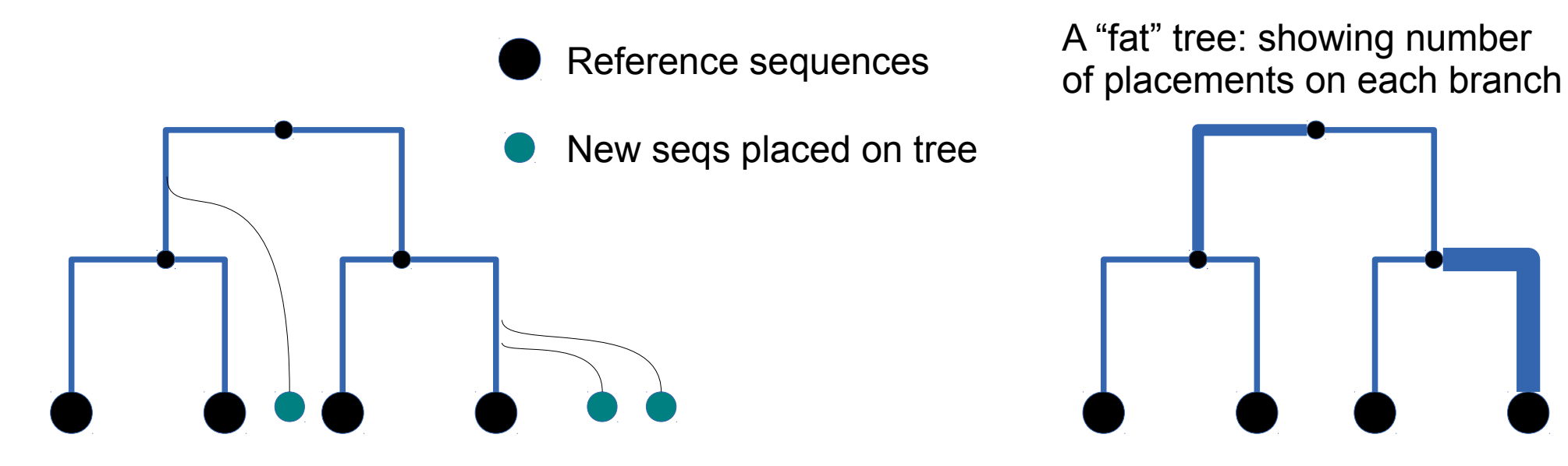

# Handling uncertainty

- Bayesian placement (pplacer)
	- Calculate probability of new sequence on each branch
	- pplacer can do this quickly, analytically (no MCMC)

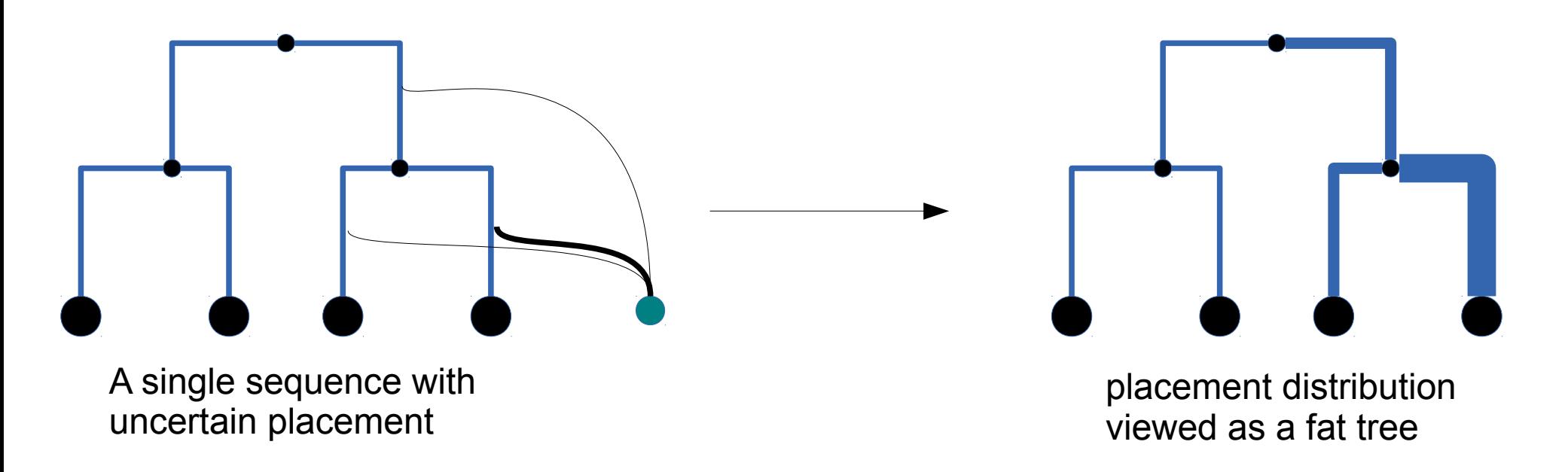

Placement is starting to look better than OTUs

# Uncertainty in many sequences

• Combine placement distributions from all seqs in sample

![](_page_17_Figure_2.jpeg)

# Using a placement distrib.: alpha diversity

Phylogenetic diversity is sum length of branches covered

![](_page_18_Figure_2.jpeg)

Sample PD is  $0.01 + 0.01 + 0.01 + 0.01 + 0.01 = 0.05$ 

- BWPD: Balance-weighted phylogenetic diversity (Barker 2002)
	- Intuition: weight the contribution each lineage makes to PD by its relative abundance
	- Weights can reflect *placement uncertainty*

# BWPD<sub> $\theta$ </sub>: partial weighting for PD

- A 1-parameter function interpolates between PD and BWPD (Matsen & McCoy 2013, *PeerJ*)
- When  $\theta = 0$  it is simply PD.  $\theta = 1$  it is BWPD.
- Matsen & McCoy compare:
	- OTU-based diversity metrics
	- Phylogenetic diversity (Faith 1992)
	- Phylogenetic entropy (Rao 1982, Warwick & Clarke 1995)
	- Phylogenetic quadratic entropy (Allen, Kon & Bar-Yam 2009)
	- *<sup>q</sup>*D(T) (Chao, Chiu, Jost 2010)
	- BWPD (Barker 2002)
	- BWPD<sub>*θ</sub>*</sub>

on 3 different microbial communities, measuring correlation of diversity & phenotype

- Vaginal, oral, & skin microbiomes
- $\theta$ =0.25 &  $\theta$ =0.5 have highest correlation with microbial community phenotypes
- OTU based diversity metrics have least correlation with phenotype

Beta diversity: Edge Principal Component Analysis

- Edge PCA for exploratory data analysis (Matsen and Evans 2013)
- Given  $E$  edges and  $S$  samples:
	- For each edge, calculate difference in placement mass on either side of edge
	- Results in  $E \times S$  matrix
	- Calculate E x E covariance matrix
	- Calculate eigenvectors, eigenvalues of covariance matrix
- Eigenvector: each value indicates how "important" an edge is in explaining differences among the S samples

![](_page_20_Picture_8.jpeg)

![](_page_21_Figure_0.jpeg)

Branches are thickened & colored according to the amount they shift the sample along an axis

Matsen & Evans 2012 *PLoS ONE*

# Edge PCA and the vagina

![](_page_22_Figure_1.jpeg)

• Samples colored according to Nugent score of bacterial vaginosis: blue  $\rightarrow$  healthy, red  $\rightarrow$  sick (Matsen & Evans 2012)

# How to do it?

- 1. Find reference sequences
- 2. Align reference sequences
- 3. Infer reference phylogeny
- 4. For each sample:
	- 4.1. Add sequences to alignment
	- 4.2. Place sequences on tree
- 5. Alpha & Beta diversity analysis

Each step is a unix command

### PhyloSift: genome and metagenome phylogeny

![](_page_24_Figure_1.jpeg)

Illumina reads placed onto reference gene family trees

- 40 "elite" families: universal among ~4000 Bact, Arch, Euk genomes (Lang *et al* 2013, Wu *et al* 2013)
- 350,000 "extended" families: SFAMs (Sharpton *et al* 2012)
- Amino-acid and nucleotide alignments+phylogenies

# Using phylosift

### Download phylosift: phylosift.wordpress.org

![](_page_25_Figure_2.jpeg)

open hmp/HMP\_1.fastq.gz.html

Raw illumina data

Shows taxonomic plot (Mac)

bin/guppy fpd  $-\text{theta}$  0.25,0.5 hmp/\*.gz.jplace

Alpha diversity

bin/guppy epca --prefix pca hmp/\*.gz.jplace

Beta diversity (min 3 samples)

More examples at: phylosift.wordpress.org

![](_page_26_Figure_0.jpeg)

# QIIME vs. PhyloSift

![](_page_27_Figure_1.jpeg)

PC1 (63.4%)

![](_page_27_Figure_2.jpeg)

Phylosift on proteins & 16S produces similar results to QIIME on amplicon data

Data from Yatsunenko *et al* 2012. 16S amplicon & metagenomes from same samples

PC1 (55.8%)

# Phylogenetic alpha diversity

Data from Yatsunenko et al 2012

- Growth in PD over life
- **BWPD** is biphasic

![](_page_28_Figure_4.jpeg)

## PhyloSift compute requirements

• You don't need a huge computer to run PhyloSift

![](_page_29_Figure_2.jpeg)

Number of Illumina reads from gut metagenome

## phylosift and major life events

### On December 3<sup>rd</sup> 2010, Kai and his microbiome were born

![](_page_31_Picture_1.jpeg)

### Lots of nappies, lots of sampling

Kai Darling born 3rd Dec. 2010 in California, flew to Sydney 3.5 weeks later

![](_page_32_Figure_2.jpeg)

March  $1<sup>st</sup>$  2011: a lot of poop in tubes and no idea how to get it through USA quarantine

![](_page_32_Picture_4.jpeg)

**Tiffanie Nelson** at UNSW: Extracted DNA with PowerSoil kits, mailed to USA

### Metagenomics on a shoestring budget\*

### "Homebrew" Illumina Nextera library prep protocol:

![](_page_33_Figure_2.jpeg)

**Goal:** metagenomics as easy as 16S amplicon studies

**Strategy:** Transposon-catalyzed library prep. Express & purify Tn5 from pWH1891. Custom adapters. 2.5ng input Pool samples as early as possible.

**Results:** Sequenced 45 time points in HiSeq 2000 lane ~ \$1 / library reagent costs, 100s of libraries in a day, NO ROBOTS

### PhyloSift view of fecal microbiome at three weeks age

![](_page_34_Figure_1.jpeg)

- Tree-browsing of read placement mass (via archaeopteryx)
- Taxonomic summary plots in Krona (Ondov et al 2011)

#### Alpha diversity of gut communities vs. time

- Standard & balance-weighted PD (McCoy & Matsen, 2013)
- Phylogenetic diversity (PD) decreases?!

![](_page_35_Figure_3.jpeg)

### Phylogenetic "Edge PCA" on infant fecal microbiome

Edge PCA: explain variation in community structure among many samples Matsen & Evans 2013 *PLoS ONE* Infant gut timeseries

![](_page_36_Figure_2.jpeg)

![](_page_36_Figure_3.jpeg)

Chan *et al* In prep

Up: *Bacteroides*, Down: *Bifidobacterium*

### Formula-fed samples within one day

![](_page_37_Figure_1.jpeg)

A day on formula

Chan *et al* In prep

Up: *Bacteroides*, Down: *Bifidobacterium*

# Thanks!